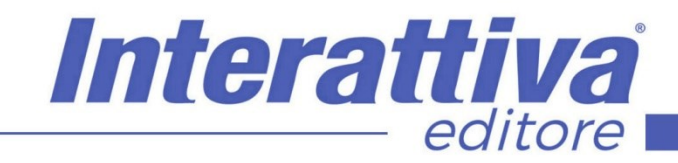

## COMPETENZE DIGITALIT

## *Gli strumenti free per LinkedIn*

campagne pubblicitarie (molto spesso vietate dello stesso codice deontologico al quale si appartiene) ma solo con la gestione di contenuti interessanti basati sulla vostra professionalità gestiti con semplici strumenti

gratuiti.

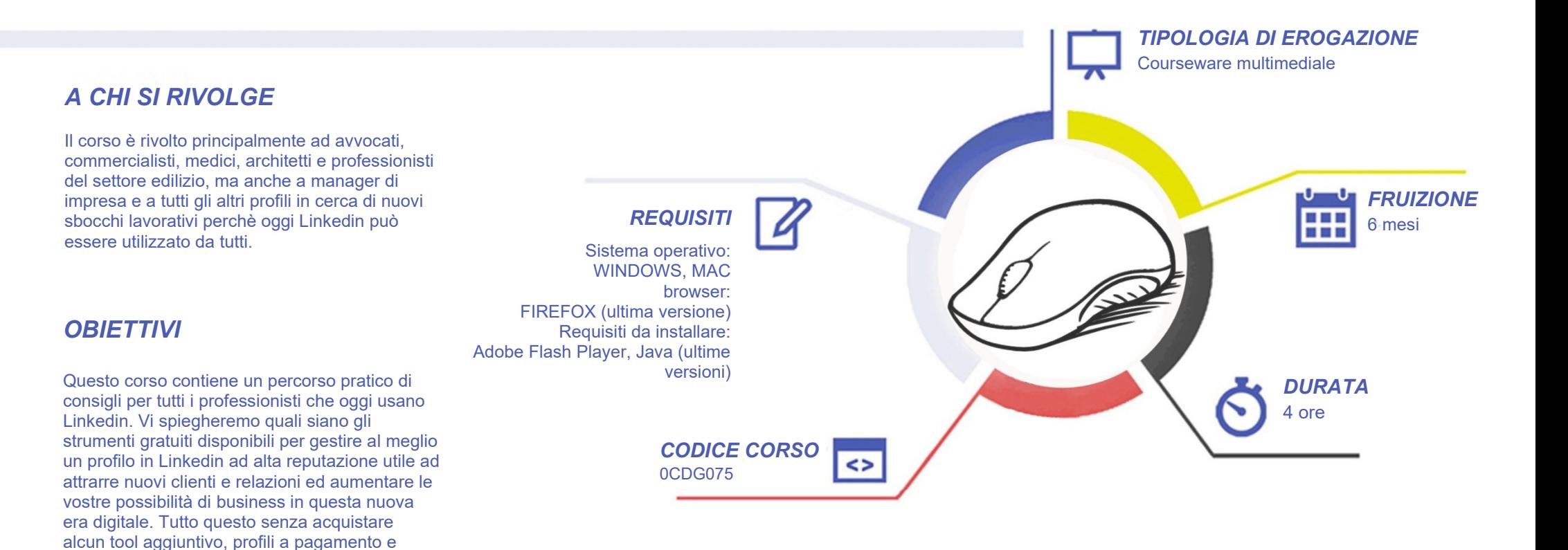

# COMPETENZE DIGITALIT

## *CONTENUTI*

La gestione di un profilo in Linkedin

- La forza di Linkedin
- Perché su linkedin ci devi essere
- Cosa devi sapere prima di partire
- Rete e gradi di collegamento
- L'importanza delle relazioni
- I vantaggi di un buon network
- L'importanza dei contenuti

I migliori strumenti gratuiti per la gestione del profilo

- Siti utili per immagini free
- Strumenti per creare post
- Strumenti per creare video
- Meetfox
- Canale YouTube come repository
- Post pickr
- I love pdf
- **Slideshare**

#### **Conclusioni**

- I miei risultati
- Saluti e ringraziamenti

Interattiva

editore

## *ESERCITAZIONI*

All'interno del corso vi saranno momenti di verifica aventi come oggetto domande attinenti all'argomento appena trattato. In caso di risposta errata, l'utente non potrà proseguire o concludere la formazione se non affrontando nuovamente il momento di verifica.

### *SUPERAMENTO*

Una volta seguite tutte le lezioni proposte nella loro interezza di tempo è possibile ottenere l'attestato di superamento del corso. Gli attestati conseguibili sono nominali per singolo corso ed è possibile ottenerli solo al corretto completamento del momento formativo finale.

## *CERTIFICAZIONI*

Gli attestati rilasciati permettono di acquisire competenze secondo quanto indicato dal Framework DigComp 2.1 e, quindi, sono in grado di attestare in maniera oggettiva le competenze digitali necessarie per operare correttamente a livello professionalizzante nel lavoro in Europa.

## *I VANTAGGI DELL'E-LEARNING*

*- Risparmio in termini di tempi/costi - Piattaforma AICC/SCORM 1.2 conforme agli standard internazionali - Accessibilità ovunque e in ogni momento - Possibilità di rivedere le lezioni anche dopo aver terminato il corso*